# **2020.**

Avantek Kft.

V 1.01

## **[THORR AS -3RDPARTY INTERFACE]**

## **Tartalom**

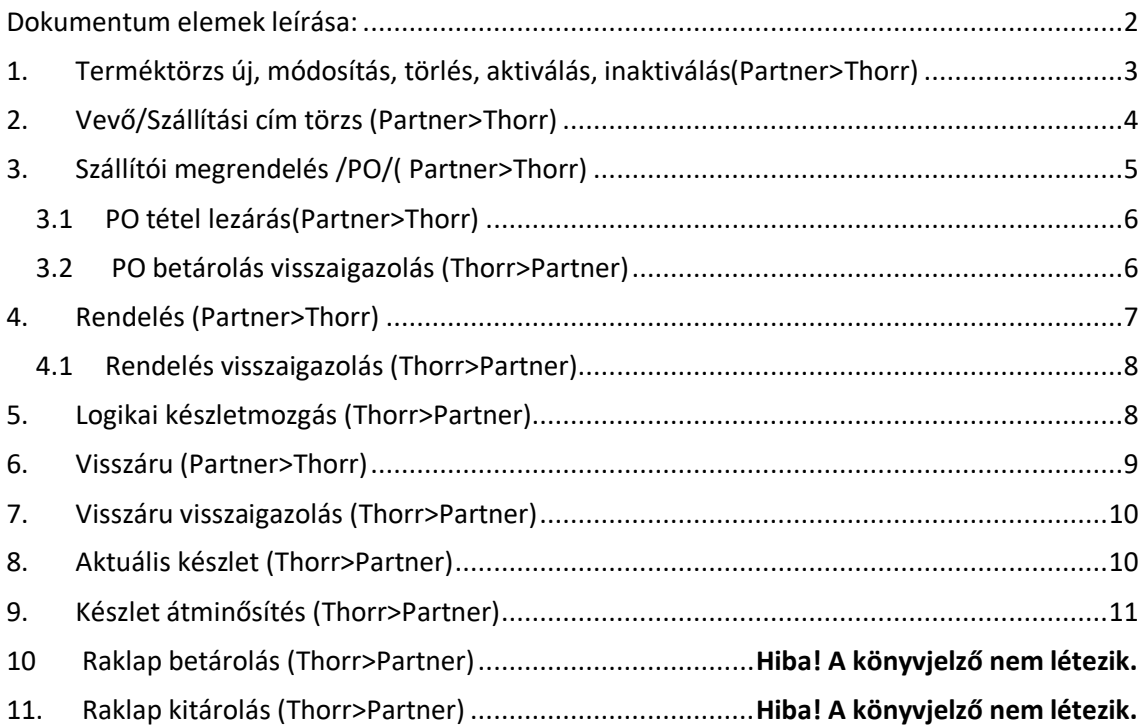

## <span id="page-2-0"></span>Dokumentum elemek leírása:

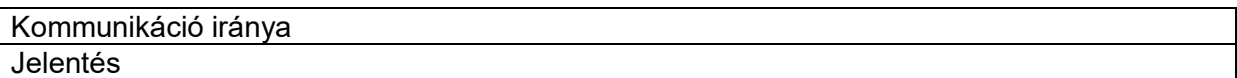

Üzenetküldés irányát jelenti. Ha eljárásban érintett fájlt az Thorr küldi, akkor : Thorr>Partner, ha a Partner, akkor : Partner>Thorr (A "Partner" az aktuális partner egyeztetett rövidítése). Az XML fájl nevének felépítése: THORR\_FUNCTION\_SUBFUNCTION\_TIMESTAMP.xml, vagy 'Partner'\_FUNCTION\_SUBFUNCTION\_TIMESTAMP.xml

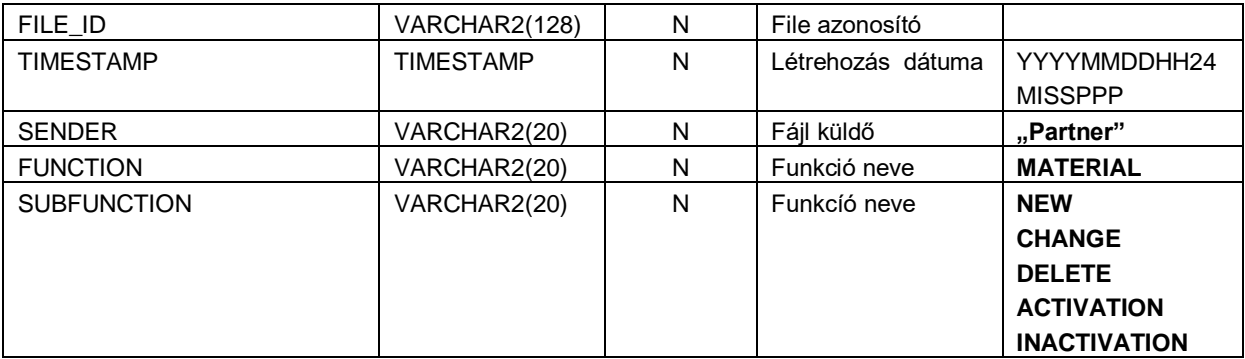

Fej adat leírás:

![](_page_2_Picture_206.jpeg)

XML Root node:

```
<?xml version="1.0" encoding="iso-8859-2" standalone="no"?>
<DATA_TRANSFER>
<HEADER>
```
#### **DETAIL** – Tétel szintű adatok

XML elemek leírása.

## <span id="page-3-0"></span>1. Terméktörzs új, módosítás, törlés, aktiválás, inaktiválás(Partner>Thorr)

Új termék létrehozása, létező termék paramétereinek módosítása, termék aktiválása, inaktiválása, valamint termék törlése esetén kell ezt az üzenetet küldeni. Terméket inaktiválni csak abban az esetben lehet, ha a termék készlete 0.

![](_page_3_Picture_381.jpeg)

![](_page_4_Picture_402.jpeg)

## <span id="page-4-0"></span>2. Vevő/Szállítási cím törzs (Partner>Thorr)

Új vevő/szállítási cím létrehozása, létező vevő/szállítási cím paramétereinek módosítása esetén kell ezt az üzenetet küldeni. Ha nyitott rendelés van a rendszerben a módosítani kívánt vevő vagy szállítási címre, akkor az üzenetet nem lehet feldolgozni.

![](_page_4_Picture_403.jpeg)

![](_page_5_Picture_328.jpeg)

## <span id="page-5-0"></span>3. Szállítói megrendelés /PO/( Partner>Thorr)

Új PO létrehozása vagy meglévő módosítása esetén kell ezt az üzenetet küldeni. Módosítás esetén, csak a Expected Qty (PO várható mennyiség) mennyiségét lehet kizárólag fölfele módosítani. Lezárt PO/vagy lezárt rendelési sor módosítása esetén, az üzenet hibára fut. Egy PO-n egy termékkód csak egyszer szerepelhet.

![](_page_5_Picture_329.jpeg)

#### <span id="page-6-0"></span>3.1 PO tétel lezárás(Partner>Thorr)

Ha Partner oldalon az a döntés születik, hogy a PO maradék nyitott mennyisége nem kerül beszállításra, a tétel lezárható ezzel az üzenettel.

![](_page_6_Picture_354.jpeg)

#### <span id="page-6-1"></span>3.2 PO betárolás visszaigazolás (Thorr>Partner)

Bevételezéskor a tételeket PO-val szemben kell bevételezni. A betárolt mennyiséget a stored quantiy mező tartalmazza. A tétel lezárásra kerül, ha várható mennyiség betárolásra került. Ha az utolsó bevételezés mennyisége meghaladja a PO- n az adott termékhez tartozó szabad mennyiséget, akkor a PO mennyisége túlléphető, az adott tétel pedig automatikusan lezárásra kerül.

![](_page_6_Picture_355.jpeg)

## <span id="page-7-0"></span>4. Rendelés (Partner>Thorr)

Ebben kerülnek átadásra a rendelések.

![](_page_7_Picture_243.jpeg)

#### <span id="page-8-0"></span>4.1 Rendelés visszaigazolás (Thorr>Partner)

A rendelés kigyűjtése illetve a kiszállítás könyvelése után generálódnak ezek az üzenetek.

![](_page_8_Picture_315.jpeg)

## <span id="page-8-1"></span>5. Logikai készletmozgás (Thorr>Partner)

Logikai raktár közötti készletmozgások esetén generálódik ez az üzenet.(Pl.: Eladható->Selejt)

![](_page_8_Picture_316.jpeg)

![](_page_9_Picture_315.jpeg)

## <span id="page-9-0"></span>6. Visszáru (Partner>Thorr)

Rendelt visszáru esetén kell ezt az üzenetet használni.

![](_page_9_Picture_316.jpeg)

## <span id="page-10-0"></span>7. Visszáru visszaigazolás (Thorr>Partner)

Ha a megrendelt visszáru betárolásra került a raktárban, üzenet készül.

![](_page_10_Picture_325.jpeg)

## <span id="page-10-1"></span>8. Aktuális készlet (Thorr>Partner)

Aktuális készletről keletkezik naponta ez az üzenet.

![](_page_10_Picture_326.jpeg)

## <span id="page-11-0"></span>9. Készlet átminősítés (Thorr>Partner)

![](_page_11_Picture_167.jpeg)

Termékkód váltás esetén a következő üzenetet kell előállítani.